# <span id="page-0-3"></span>The **download** package[∗](#page-0-0)[†](#page-0-1)

Simon Sigurdhsson [[sigurdhsson@gmail.com](mailto:sigurdhsson@gmail.com)]

Version 1.0

Abstract The download package allows LATEX to download files using cURL or wget.

# 1 **Introduction**

This package, inspired by a question on  $\text{TeX}.\text{SE}^1$  $\text{TeX}.\text{SE}^1$ , allows  $\text{E}\text{TeX}$  to download files using cURL or wget. Since it needs to run external commands, it requires unrestricted \write18 access (*Note: do not indiscriminately run pdfLATEX with the* --shell-escape *flag; using this package it would be possible to download malicious* .tex *that may abuse the* \write18 *access to harm your system*).

# 2 **Usage**

The package is very simple to use, but requires a \*nix platform with either cURL or wget installed and present in the PATH.

## 2.1 **Options**

engine auto, curl, wget (auto) The package only has one option, which controls what underlying software is used to download the file. As of version v1.0, the two engines available are cURL and wget. The default, which is used when no option

<span id="page-0-0"></span><sup>∗</sup>Available on <http://www.ctan.org/pkg/skbundle>.

<span id="page-0-2"></span><span id="page-0-1"></span><sup>†</sup>Development version available on <https://github.com/urdh/download>. <sup>1</sup>Klinger [2012.](#page-9-0)

<span id="page-1-1"></span>is supplied, is auto. In this mode, download will look for wget and cURL, in that order, and use the first one available.

## <span id="page-1-0"></span>2.2 **Macros**

#### \download [\[](#page-8-0)\*filename*\]{\\aurl\}}

The only macro provided by download is \download. With it, you can download any file from any  $\langle u \rangle$  supported by the underlying engine (wget supports http(s) and ftp, cURL supports a few more; for most cases wget should be enough). The optional argument *(filename)* makes the underlying engine save the file with the specified filename (*Note: this also enables file existence checking; without it, wget and cURL will attempt to download the file even if it exists — wget see the existing file and do nothing, but cURL will download a new copy with a numeral suffix*).

# 3 **Implementation**

Let's have a look at the simple implementation. The package is based on  $\Delta T_F X3$ , and should comply with the standards described i the expl3 manual. In any case, we begin by loading a few packages (expl3 for the LAT<sub>E</sub>X3 core, l3keys2e for applying l3keys functionality to LATEX 2<sub>ε</sub> package option parsing,pdftexcmds for the \pdf@shellescape macro and xparse for the public API definitions).

```
(package) 1 \RequirePackage{expl3,l3keys2e,pdftexcmds,xparse}
              Then, we declare ourselves to provide the download LATEX3 package.
(package) 2 \ProvidesExplPackage{download}
                {2012/12/31}{1.0}{\text{download files with }LaTeX}
```
#### 3.1 **Messages**

We define a couple of messages using lakeys functionality.

The two first messages will be used as fatal errors, when we notice that functionality we absolutely *require* (*e.g.* either unrestricted \write18 or

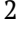

<span id="page-2-0"></span>the specified engine) is missing.

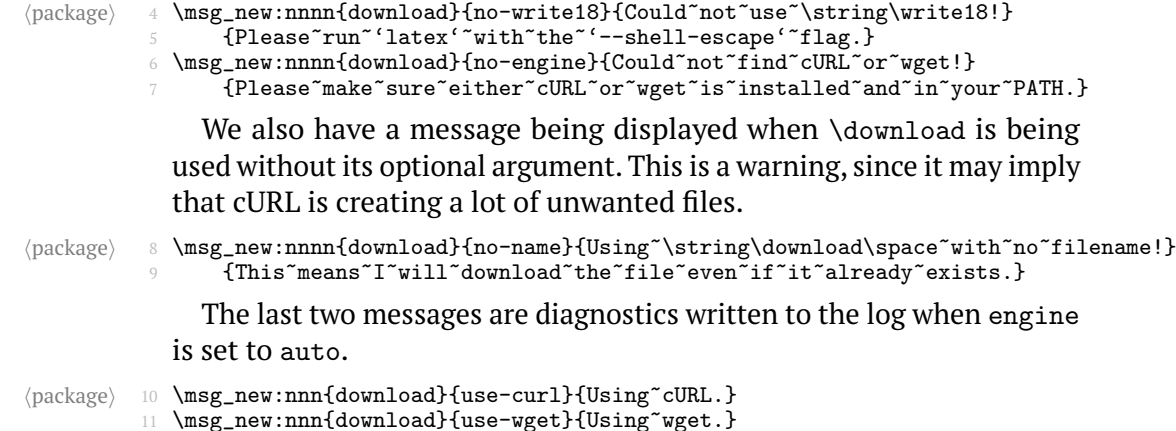

#### 3.2 **The** \write18 **test**

We require unrestricted \write18 and as such we must test for it. Using the \pdf@shellescape macro from pdftexcmds, we can define a new conditional that decides if we have unrestricted \write18.

oad\_if\_shellescape:F (no arguments)

 $\langle$  package) 12 \prg\_new\_conditional:Nnn\\_\_download\_if\_shellescape:{F}{ <sup>13</sup> \if\_cs\_exist:N\pdf@shellescape

> If the command sequence exists (it really should), we test to see if it is equal to one. The \pdf@shellescape macro will be zero if no \write18 access is available, two if we have restricted access and one if access is unrestricted.

 $\verb|{\text{package}|} \label{eq:14} \begin{minipage}[c]{0.9\textwidth} \centering \begin{subfigure}[t]{0.9\textwidth} \centering \emph{[a]} \centering \emph{[b]} \centering \emph{[c]} \centering \emph{[d]} \centering \emph{[d]} \centering \emph{[e]} \centering \emph{[e]} \centering \emph{[f]} \centering \emph{[f]} \centering \emph{[f]} \centering \emph{[g]} \centering \emph{[g]} \centering \emph{[g]} \centering \emph{[g]} \centering \emph{[g]} \centering \emph{[g]} \centering \emph{[g$ \prg\_return\_true: 16 \else: 17  $\prg_{return\_false}$ : 18 \fi:

> If the command sequence doesn't exist, we assume that we have unrestricted \write18 access (we probably don't), and let LATEX complain about it later.

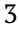

```
\langle package\rangle 19 \else:<br>20 \p
                       \prg_return_true:
           21 \mathbf{Y}22 }
```
#### 3.3 **Utility functions**

The existence tests for cURL and wget, explained later, create a temporary file. We might as well clean that up at once, since the user probably won't do that after each run of  $\Delta E_{\text{E}}$ , and an old file may break the check.

```
\__download_rm:n #1: The file to be removed
```
 $\langle package \rangle$  23 \cs\_new:Npn\\_\_download\_rm:n#1{<br>24 \immediate\write18{rm~#1} \immediate\write18{rm~#1} <sup>25</sup> }

## 3.4 **Testing for cURL and wget**

Testing for the existence of wget and cURL is done by calling the standard \*nix which command. We define one conditional for every engine (starting with cURL):

load\_if\_curl\_test:TF (no arguments) nload\_if\_curl\_test:T (no arguments) nload\_if\_curl\_test:F (no arguments)  $load\_if\_curl\_test\_p:$  (no arguments)  $\langle package \rangle \quad \texttt{26} \ \ \texttt{\texttt{prg_new\_conditional:Nnn\_download\_if\_curl\_test:} \{TF, T, F, p\}}$ First, run which to create the temporary file.  $\langle$  27 \immediate\write18{which~curl~&&~touch~\jobname.aex} A temporary boolean is defined to hold the result of the test (this is a bit of carco cult programming, any clues as to why placing the result

```
\verb+[package+28+0001_set:Nn\l_tmp2=bool{\c_falsebook}\n51001_set:nTr{\jobname.aex}{\textbf{[pobname.aex]}}29 \file_if_exist:nTF{\jobname.aex}{<br>30 \_download_rm:n{\jobname.aex
                                       \__download_rm:n{\jobname.aex}
                           31 \bool_set:Nn\l_tmpa_bool{\c_true_bool}
                                  \}{}
                                Finally, the temporary boolean is used to return a result.
                \langle package \rangle 33 \{hatN}\_{tmp\_top} and \{package \}34 \prg_return_true:<br>35 \else:
                           \frac{35}{36} \else:
                                       \prg_{return_false}:
                           37 \fi:
                           38 }
                                The conditional for wget is defined analogously to that of cURL (again,
                              a bit of cargo cult programming; ideally we'd be DRY and have one does-
                              this-executable-exist-conditional, but for some reason that wouldn't
                              work out for me — hints appreciated).
load_if_wget_test:TF (no arguments)
nload_if_wget_test:T (no arguments)
nload_if_wget_test:F (no arguments)
load\_if\_wget\_test\_p: (no arguments)
                \langlepackage) 39 \prg_new_conditional:Nnn\__download_if_wget_test:{TF,T,F,p}{<br>\langleimmediate\write18{which~wget~&&~touch~\jobname.aex}
                                  \immediate\write18{which~wget~&&~touch~\jobname.aex}
                           41 \bool_set:Nn\l_tmpa_bool{\c_false_bool}
                           42 \file_if_exist:nTF{\jobname.aex}{
                           \lambda__download_rm:n{\jobname.aex}
                           44 \bool_set:Nn\l_tmpa_bool{\c_true_bool}
                           45 } {}<br>46 } \if
                                  \if_bool:N\l_tmpa_bool
                           47 \prg_return_true:
                           48 \else:
                           49 \pmb{\text{prg\_return\_false:}}50 \fi:
                           51 }
```
<span id="page-4-0"></span>inside \file\_if\_exists:nTF doesn't work are welcome), and if the test

is successful we remove the temporary file.

# <span id="page-5-0"></span>3.5 **Using cURL and wget**

Actually using cURL and wget for downloading is simple, issuing two different commands depending on wether we have the optional argument or not (i.e. it is \NoValue).

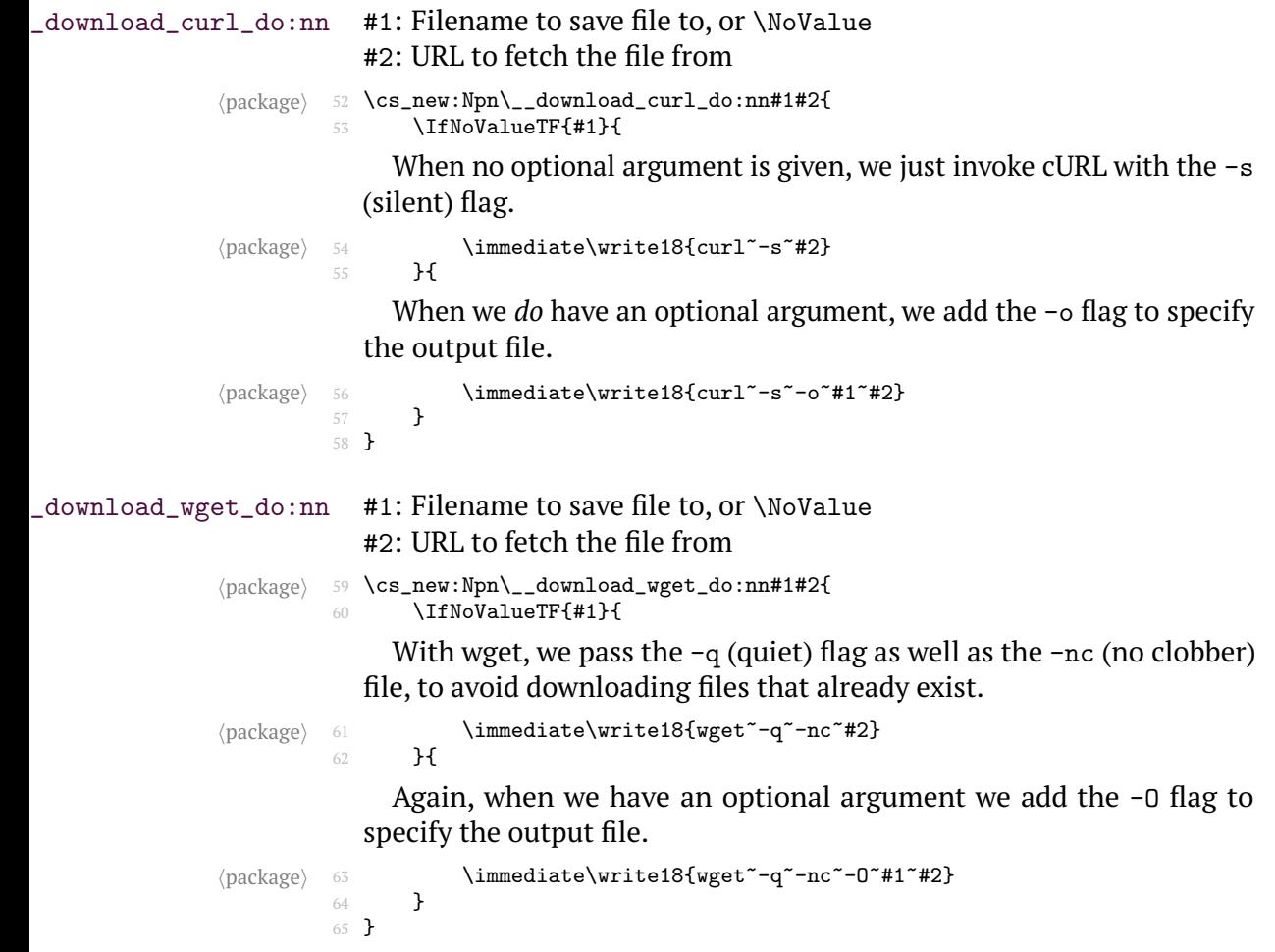

#### <span id="page-6-0"></span>3.6 **The** auto **engine**

The automatic engine uses the tests and macros of the other engines to provide functionality without selecting an engine. We first define a conditional that, in essence, steps through the available engines testing for their existence. If any of them exist, we're in business.

#### nload\_if\_auto\_test:F (no arguments)

```
\langle package) 66 \prg_new_conditional:Nnn\__download_if_auto_test:{F}{
```
To avoid excessive nesting of conditional statements, we define a boolean (initialized to \c\_false\_bool) which we then set to \c\_true\_bool every time we find an engine that exists.

 $\langle$  package $\rangle$  67 \bool\_set:Nn\l\_tmpb\_bool{\c\_false\_bool}  $\frac{68}{\cosh 2}$  \\_download\_if\_curl\_test:T{\bool\_set:Nn\l\_tmpb\_bool{\c\_true\_bool}} \\_\_download\_if\_wget\_test:T{\bool\_set:Nn\l\_tmpb\_bool{\c\_true\_bool}} We use that boolean to return a result from the conditional.  $\langle package \rangle$  70 \if\_bool:N\l\_tmpb\_bool<br>brg return true:

```
71 \prg_return_true:<br>72 \else:
\frac{72}{73} \else:<br>\p:
             \prg_{return\_false} :
74 \fi:
75 }
```
We also define an automatic equivalent of the engine  $\Delta$  do macros, which selects wget if possible and cURL as a second choice.

```
\__download_auto_do:nn #1: Filename to save file to, or \NoValue
                                 #2: URL to fetch the file from
                  \langle package \rangle 76 \cs_new:Npn\__download_auto_do:nn#1#2{<br>download_if_weet_test:TFf
                              77 \__download_if_wget_test:TF{<br>78 \msg_info:nn{download}{u;
                                            \msg_info:nn{download}{use-wget}
                              \lambda__download_wget_do:nn{#1}{#2}
                              80 \frac{80}{81} 31
                                            \msg_info:nn{download}{use-curl}
                              82 \qquad \qquad \searrow download_curl_do:nn{#1}{#2}
                              83 }
```
<sup>84</sup> }

#### <span id="page-7-0"></span>3.7 **Package options**

As detailed earlier in the documentation, the only option of the package is engine. Here, we use the l3keys functionality to define a key-value system which we later use to read the package options.

 $\langle package \rangle$  85 \keys\_define:nn{download}{<br>engine .choice:.  $\rule{0pt}{0pt}$  engine .choice:,

\\_\_download\_do:nn #1: Filename to save file to, or \NoValue #2: URL to fetch the file from

#### nload\_if\_auto\_test:F (no arguments)

First, the auto value. We globally define two macros as aliases to the underlying \_do and \_if\_test macros.

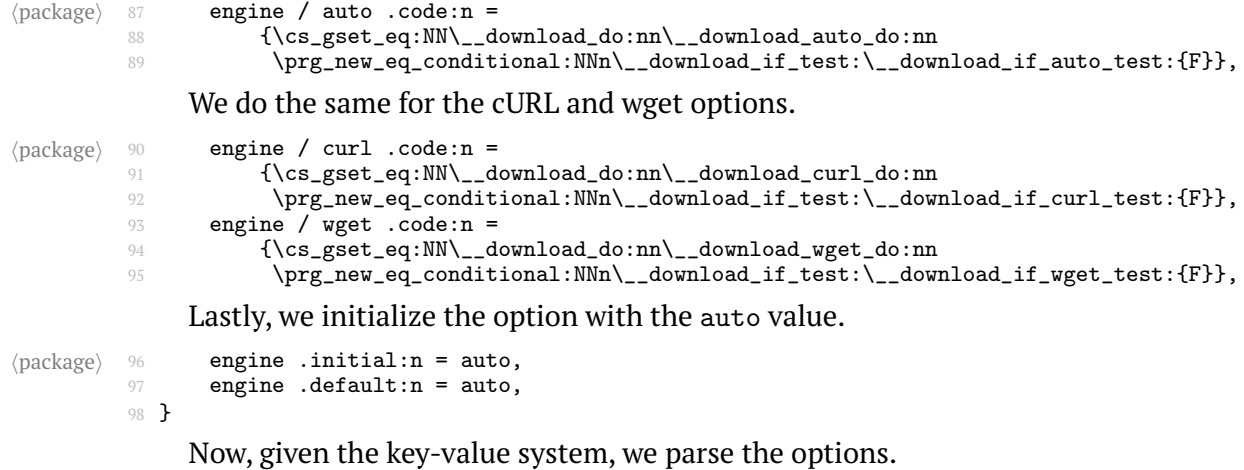

(package) 99 \ProcessKeysPackageOptions{download}

#### 3.8 **Performing the tests**

Now that we know what engine we will be using, we can check for \write18 support and engine existence.

 $\text{space}$  100 \\_\_download\_if\_shellescape:F{\msg\_fatal:nn{download}{no-write18}} <sup>101</sup> \\_\_download\_if\_test:F{\msg\_fatal:nn{download}{no-engine}}

#### <span id="page-8-1"></span>3.9 **Public API**

<span id="page-8-0"></span>The public API consists of only one macro, \download. It simply calls the backend macro, unless the optional argument is given and the file exists. If the file doesn't exist, it also emits a friendly warning.

\downloa[d#](#page-1-0)1: Filename to save file to, or \NoValue #2: URL to fetch the file from

```
hpackagei 102 \DeclareDocumentCommand\download{om}{
           103 \IfNoValueTF{#1}{
           104 \msg_warning:nn{download}{no-name}<br>105 \ download do:nn{#1}{#2}
           105 \qquad \qquad \qquad \text{download\_do:nn{#1}{#2}_{\rm 107} \qquad \textbf{H}\label{thm:1} $$\file_i f_exist:nTF{#1}{}{\_\downarrow\,download_do:nn{#1}{#2}}$$108 }
           109 }
```
And we're done.

(package) 110 **\endinput** 

# 4 **Changes**

v1.0

General: Initial version.

# 5 **Index**

Numbers written in boldface refer to the page where the corresponding entry is described; numbers underlined refer to the page were the implementation of the corresponding entry is discussed. Numbers in roman refer to other mentions of the entry.

#### Symbols

## [8](#page-7-0)

```
\mathcal{N}_\mathcal{L}download_auto_do:nn \ldots \mathcal{I}_\mathcal{L}\_download_if_curl_test:F 4\__download_curl_do:nn \dots6 \__download_if_curl_test:T 4\__download_do:nn 8}{-} \__download_if_curl_test:TF 4}{-}7,4}
```

```
\__download_if_shellescape:F
   3
5
5
5
\__download_if_wget_test_p: 5
\setminus4
\_{d-download\_wget\_do:nn6</u>
C
\c7
\c7
D
\download 23,9 W
E
engine (option) 13,8 X
2 xparse (package) \dots \dots 2F
                5
                L
                l3keys2e (package) . . . . . . . . 2
                 N
                \N9
                P
                2,3
                 pdftexcmds (package) . . . . 2, 3
                \write18 . . . . . . . . . . 1–3, 8
```
# 6 **Bibliography**

<span id="page-9-0"></span>Klinger, Max (2012). *Creating a URL downloading command to be used* with e.g. \includegraphics. Url: [http://tex.stackexchange.com/](http://tex.stackexchange.com/questions/88430/creating-a-url-downloading-command-to-be-used-with-e-g-includegraphics) [questions/88430/creating- a- url- downloading- command- to](http://tex.stackexchange.com/questions/88430/creating-a-url-downloading-command-to-be-used-with-e-g-includegraphics)[be-used-with-e-g-includegraphics](http://tex.stackexchange.com/questions/88430/creating-a-url-downloading-command-to-be-used-with-e-g-includegraphics).